## GoogleClassroomの入り方

## 藤沢市教育委員会

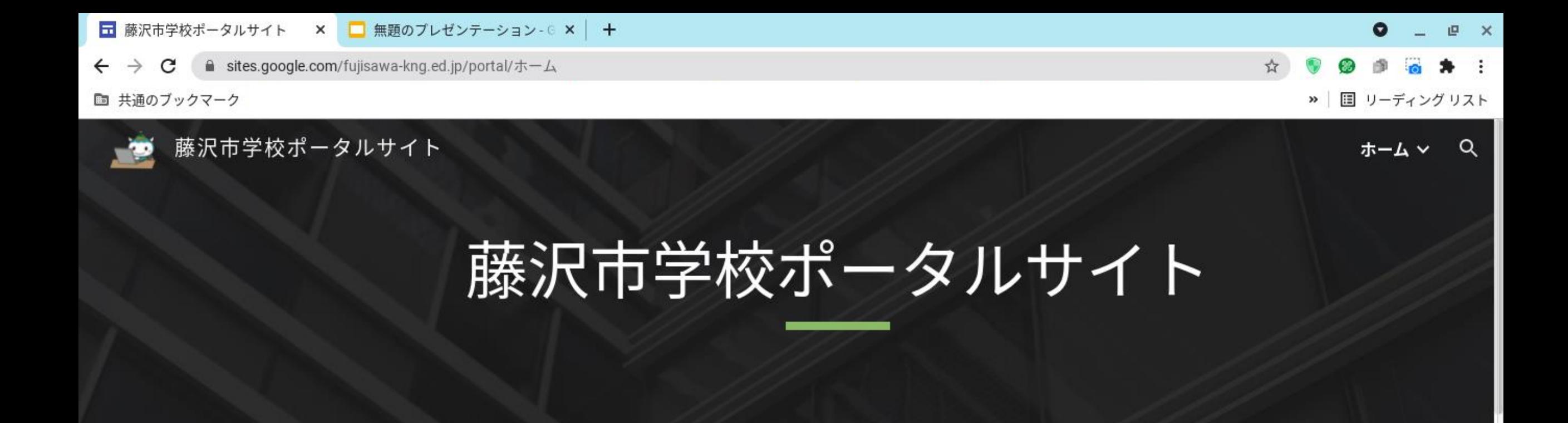

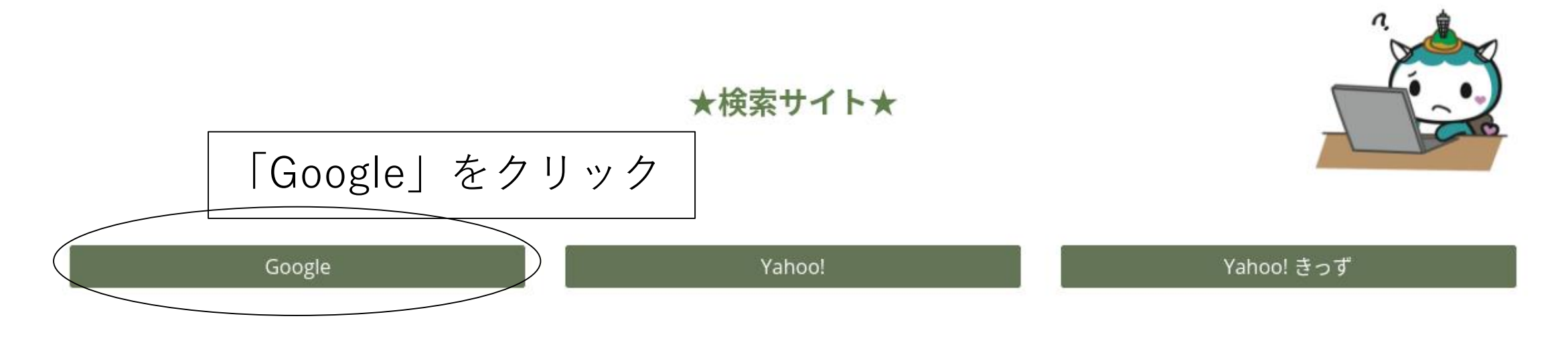

 $\left( \begin{array}{c} \bullet \end{array} \right)$ O  $\Box$  $\equiv$ О

图

回

 $\bullet$ 

ぁ

■ 14:30

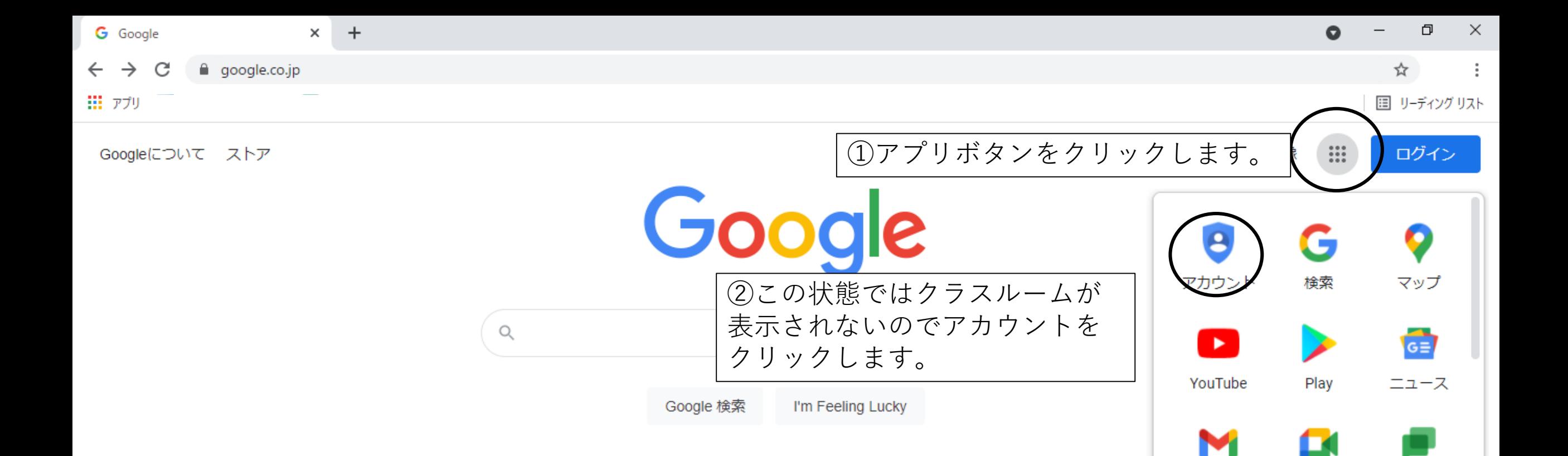

Gmail

Β

連絡先

 $G_{\overline{w}}$ 

Meet

ドライブ

チャット

团

カレンダー

 $\overline{\phantom{a}}$ 

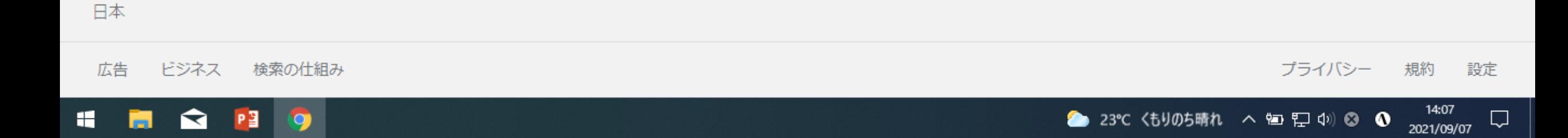

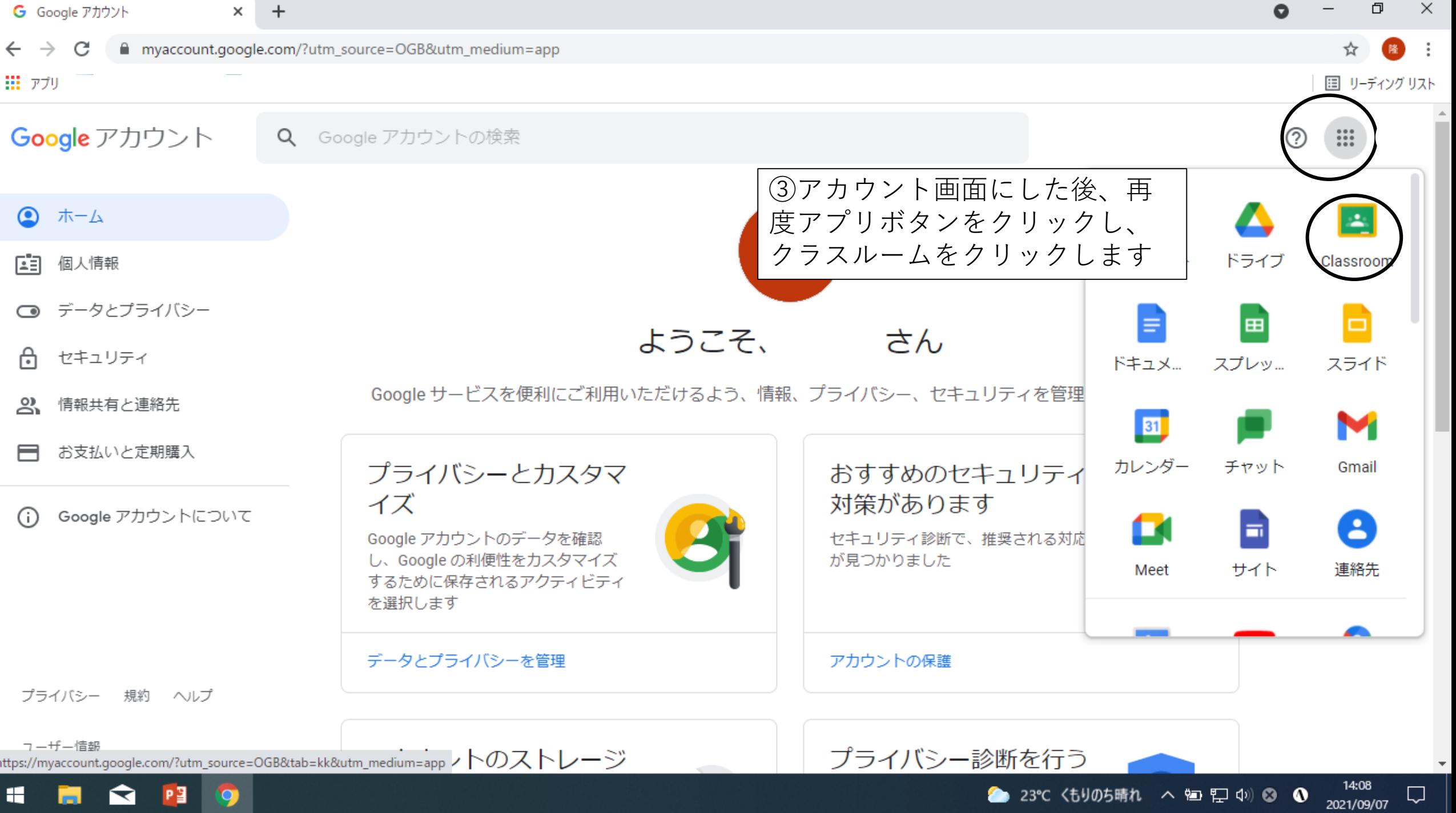

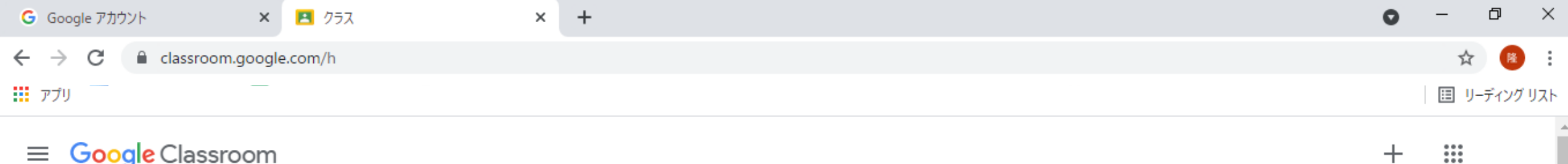

14:12<br>2021/09/07

 $\Box$ 

● 23℃ くもりのち晴れ へ 回 ロ (0) ◎ ◎

■ チェックが必要な課題 ■ カレンダー  $F$  ToDo

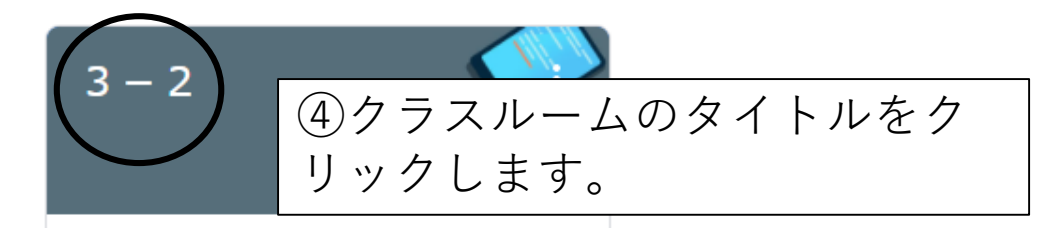

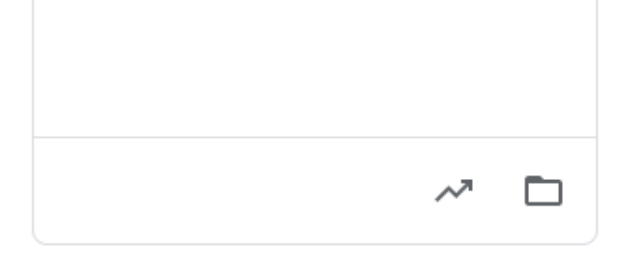

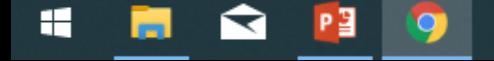

⊚

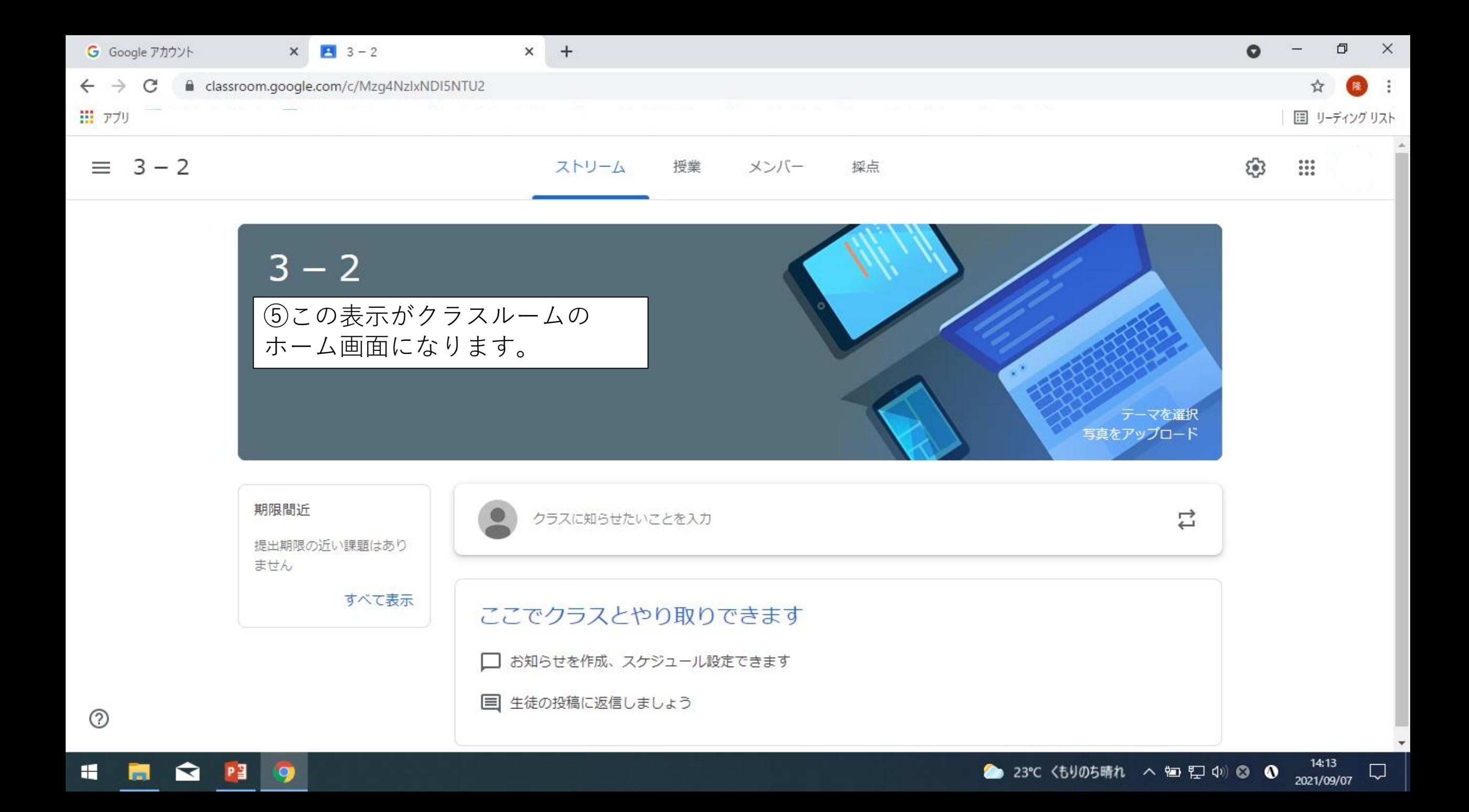